## Package 'TENxXeniumData'

October 10, 2024

<span id="page-0-0"></span>Version 1.1.0

Title Collection of Xenium spatial data by 10X genomics

Description Collection of Xenium spatial transcriptomics datasets provided by 10x Genomics, formatted into the Bioconductor classes, the SpatialExperiment or SpatialFeatureExperiment (SFE), to facilitate seamless integration into various applications, including examples, demonstrations, and tutorials. The constructed data objects include gene expression profiles, per-transcript location data, centroid, segmentation boundaries (e.g., cell or nucleus boundaries), and image.

URL <https://github.com/mrbakhsh/TENxXeniumData>

BugReports <https://github.com/mrbakhsh/TENxXeniumData/issues> License MIT + file LICENSE Encoding UTF-8 biocViews ExperimentData, ExperimentHub, SpatialData Depends ExperimentHub Imports SpatialExperiment, SpatialFeatureExperiment, BumpyMatrix, SummarizedExperiment, utils VignetteBuilder knitr Suggests BiocStyle, knitr, rmarkdown RoxygenNote 7.2.3 git\_url https://git.bioconductor.org/packages/TENxXeniumData git\_branch devel git\_last\_commit 9801c74 git\_last\_commit\_date 2024-04-30 Repository Bioconductor 3.20 Date/Publication 2024-10-10 Author Matineh Rahmatbakhsh [aut, cre], Monica Ge [aut] Maintainer Matineh Rahmatbakhsh <matinerb.94@gmail.com>

### **Contents**

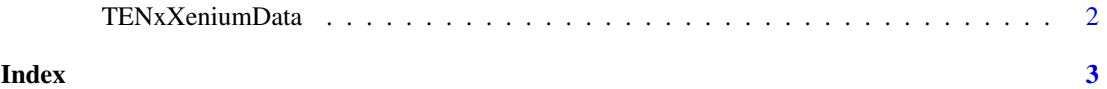

<span id="page-1-0"></span>TENxXeniumData *TENxXeniumData*

#### Description

Collection of Xenium spatial transcriptomics datasets from 10X Genomics, formatted into the Bioconductor classes, the SpatialExperiment or SpatialFeatureExperiment (SFE). Such Datasets can be used as examples in packages, tutorials, or for testing purposes.

#### Details

The following Xenium Spatial Transcriptomics datasets by 10X Genomics are currently available:

- spe\_mouse\_brain
- sfe\_mouse\_brain
- spe\_human\_pancreas
- sfe\_human\_pancreas

#### Value

a [SpatialExperiment](#page-0-0) or a [SpatialFeatureExperiment](#page-0-0) data objects.

#### Author(s)

Matineh Rahmatbakhsh

#### Examples

```
# initialize hub instance
eh <- ExperimentHub()
```
# query for TENxXenium datasets (q <- query(eh, "TENxXenium"))

# <span id="page-2-0"></span>Index

sfe\_human\_pancreas *(*TENxXeniumData*)*, [2](#page-1-0) sfe\_mouse\_brain *(*TENxXeniumData*)*, [2](#page-1-0) SpatialExperiment, *[2](#page-1-0)* SpatialFeatureExperiment, *[2](#page-1-0)* spe\_human\_pancreas *(*TENxXeniumData*)*, [2](#page-1-0) spe\_mouse\_brain *(*TENxXeniumData*)*, [2](#page-1-0)

TENxXeniumData, [2](#page-1-0)